# Understanding functionality and structure

• Aim

- Design scaffolds for understanding IT use
- Complete Assignment 2
- Core literature:
	- Chapter 4. Understanding IT
- Additional literature
	- Aharoni, D. (2000) Cogito, ergo sum! Cognitive processes of students dealing with data structures
	- Furuta, T. (2000) The Impact of Generating Spontaneous Descriptions on Mental Model Development
	- Vessey & Conger (1994) Requirement Specification: Learning Object, Process, and Data Methodologies

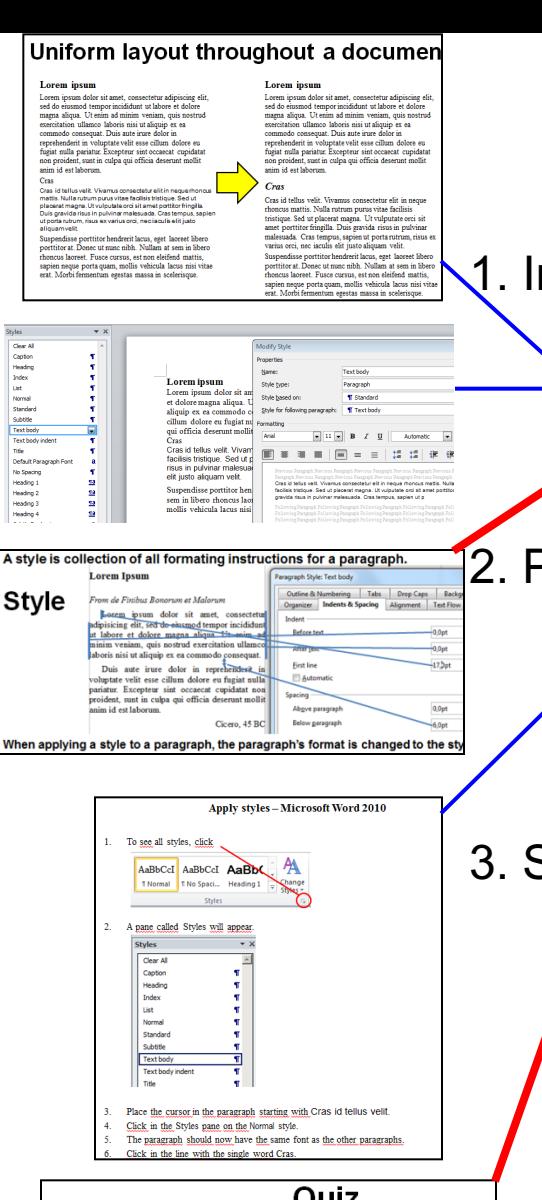

#### uuz

A style is a …

a. document which looks good.

b. collection of formating for a document.

common set of formating for all paragraphs

d. collection of formating for a paragraph.

e. sequence of characters of the same shape uniformly looking document

# **Module for Understanding**

ntroduction

- $\Delta$ a. Usefulness of the learning objectives. Slide + demo
- b. Explanation of new functionality/structure

Practical hands-on exercises

a. Exercise 1: follow instructions

b. Exercises 2 and 3: somewhat different from the instructions

3. Summary

a. Multiple choice question on new functionality/structure

b. Discuss functionality/structure and confront misconceptions

c. Discuss usefulness

# Understanding in addition to skills

### **Learning IT never ends**

- New functionality
- New installations of software
- New versions of software
- New vendors
- New software types
- New hardware

Understanding ease learning compared to skills only

### **Understanding functionality and structure of IT neccessary for IT competence**

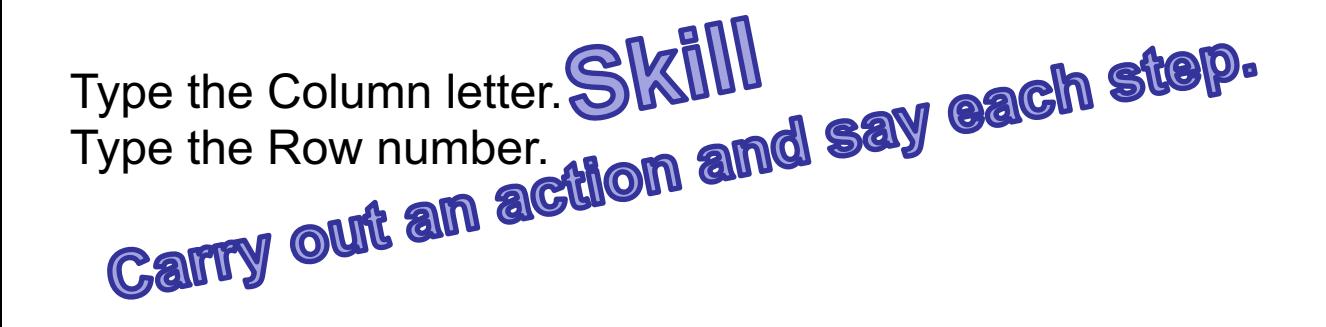

In order to have one cell refer to another, one has to get the coordinates of the other cell into the formula in Ction without actually doing it. Cell-referencing is an ingredient in formulas Structural understallign-Structural university of other actions<br>Refer to the action like an object on new

# Exercise

• When requested to explain graphs in spreadsheets, we get the following responses:

Gloria:

– Graphs are drawings of numbers. They show us the numbers so that they are easier to compare.

Jussi:

– The graphs are linked to the numbers, so when I change a number, the graph will also change.

Yma:

- First we select the numbers to be charted, and then choose the graph type. We can change the format of the graph afterwards.
- At which levels of skills or understanding of IT are Gloria, Jussi and Yma?

### Functional model – scaffold for achieving functional understanding

Input: Database + more records in another file

- Backup the database.
- Locate file with records to be imported.
- Specify column containing record identification.
- Import.
- 5. Repeat
	- 1. Check records with similar but not identical identification.
	- 2. Judge whether the records concern the same object.
	- 3. Merge if they do

Output: Database with records from other file, duplications removed to NS

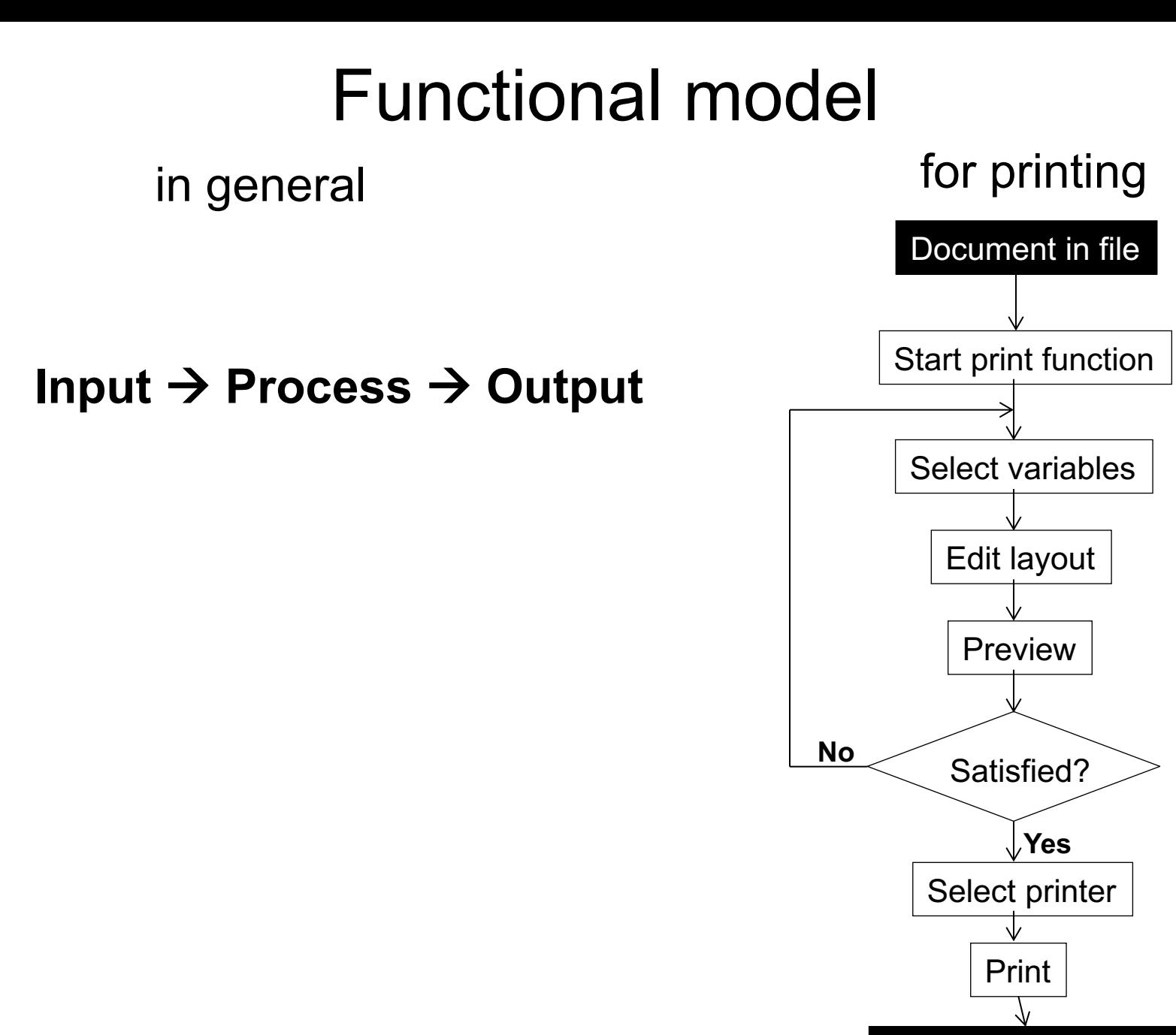

Document on paper

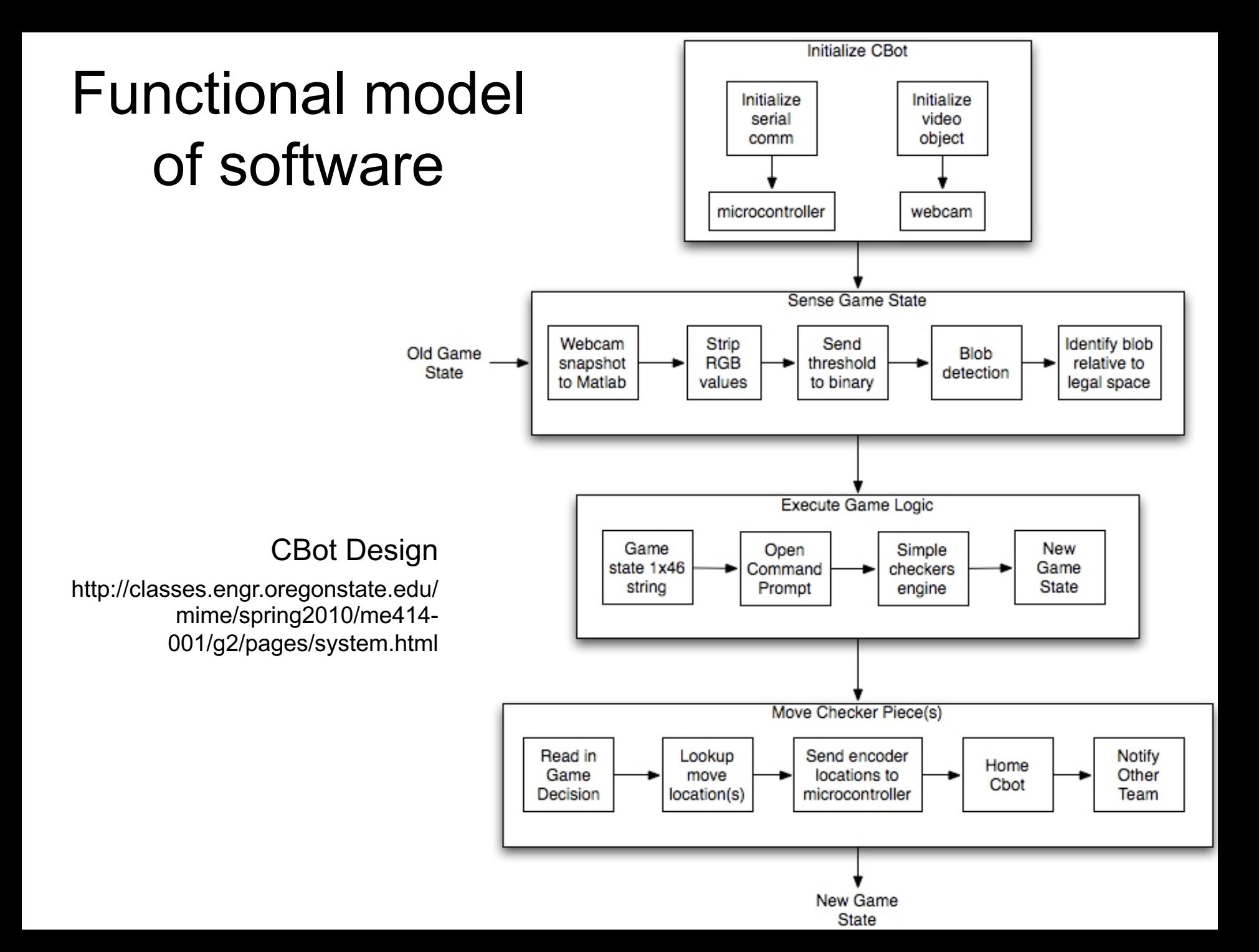

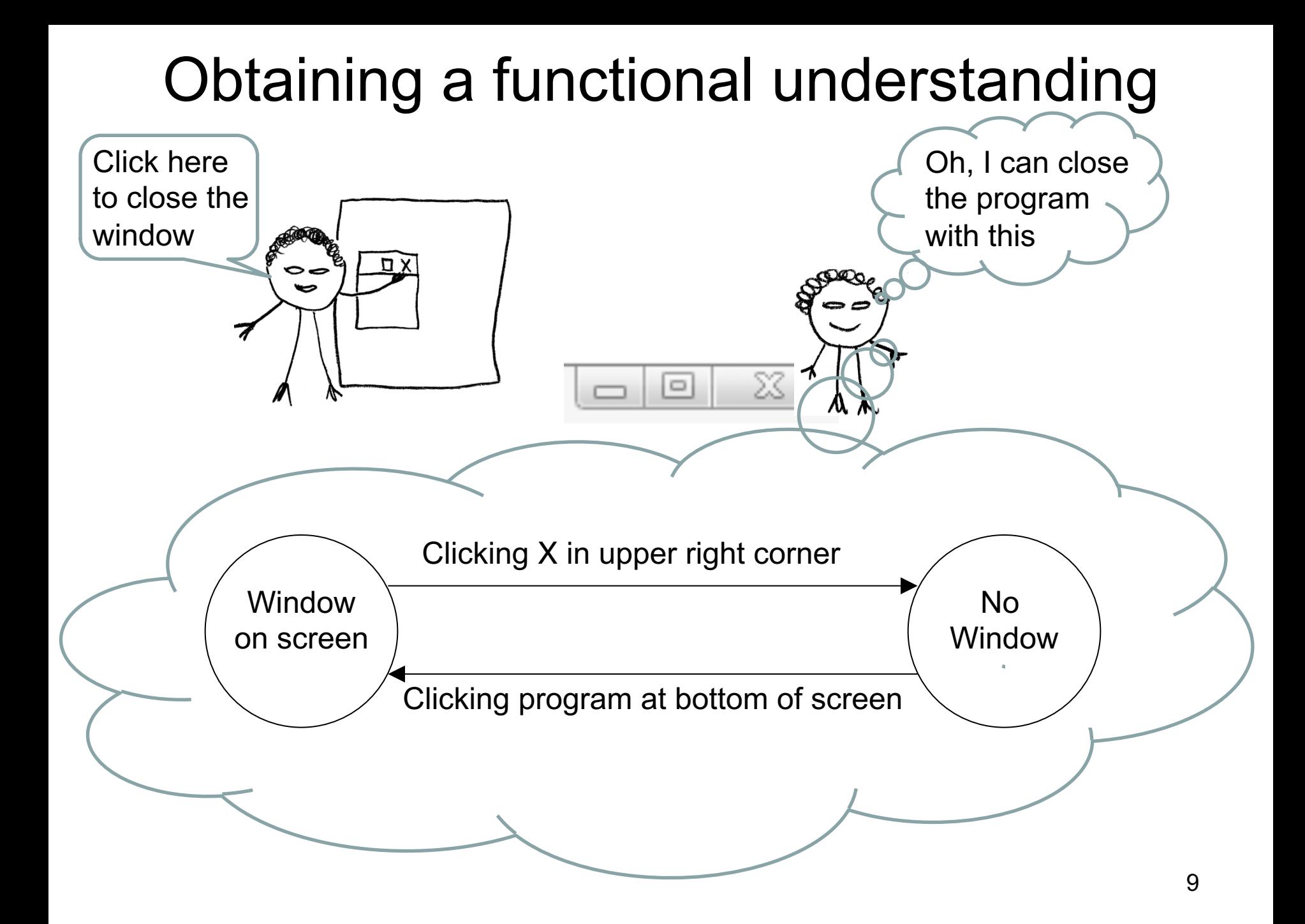

# Discrimination error

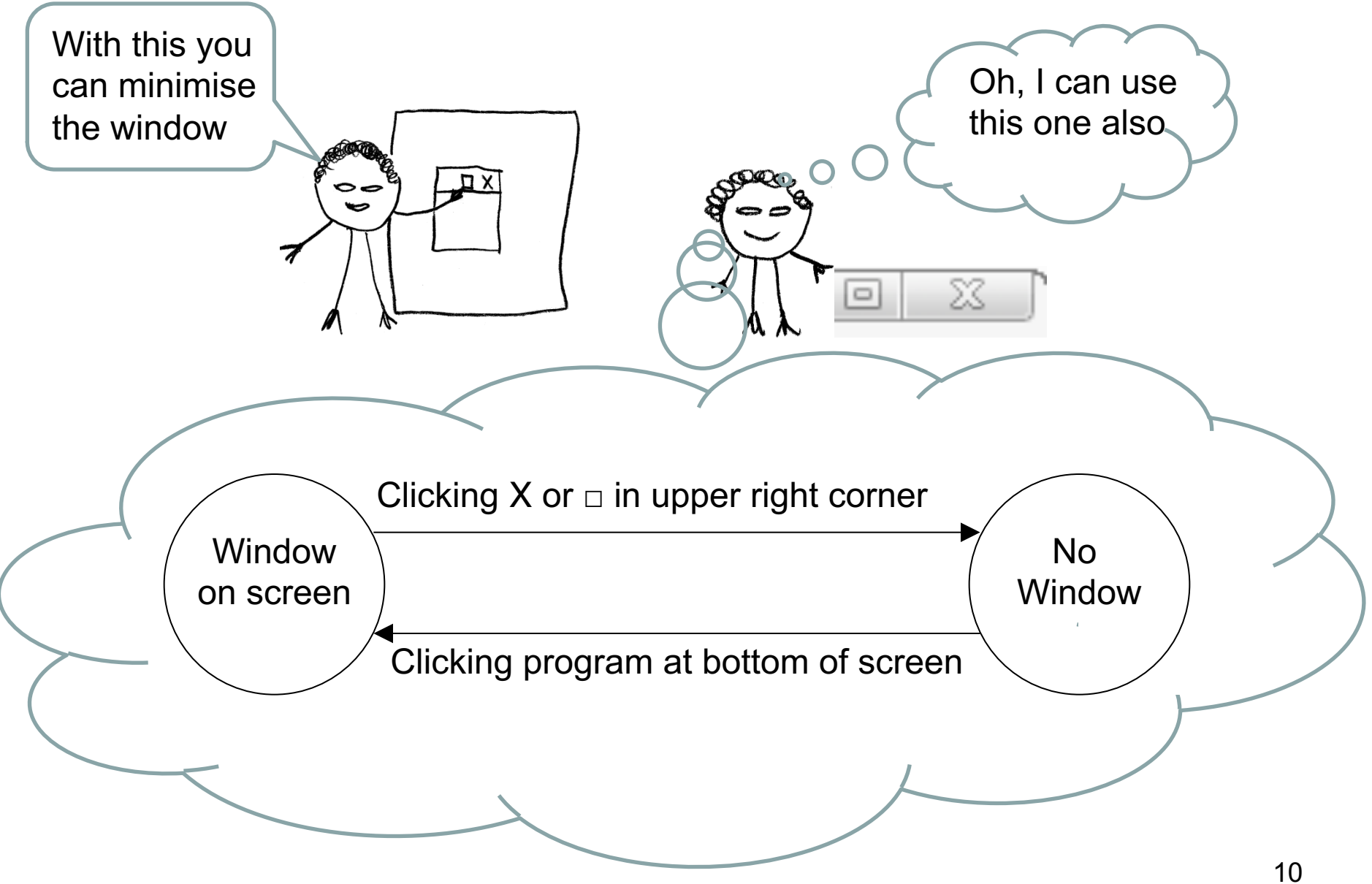

## The functional understanding of the teacher

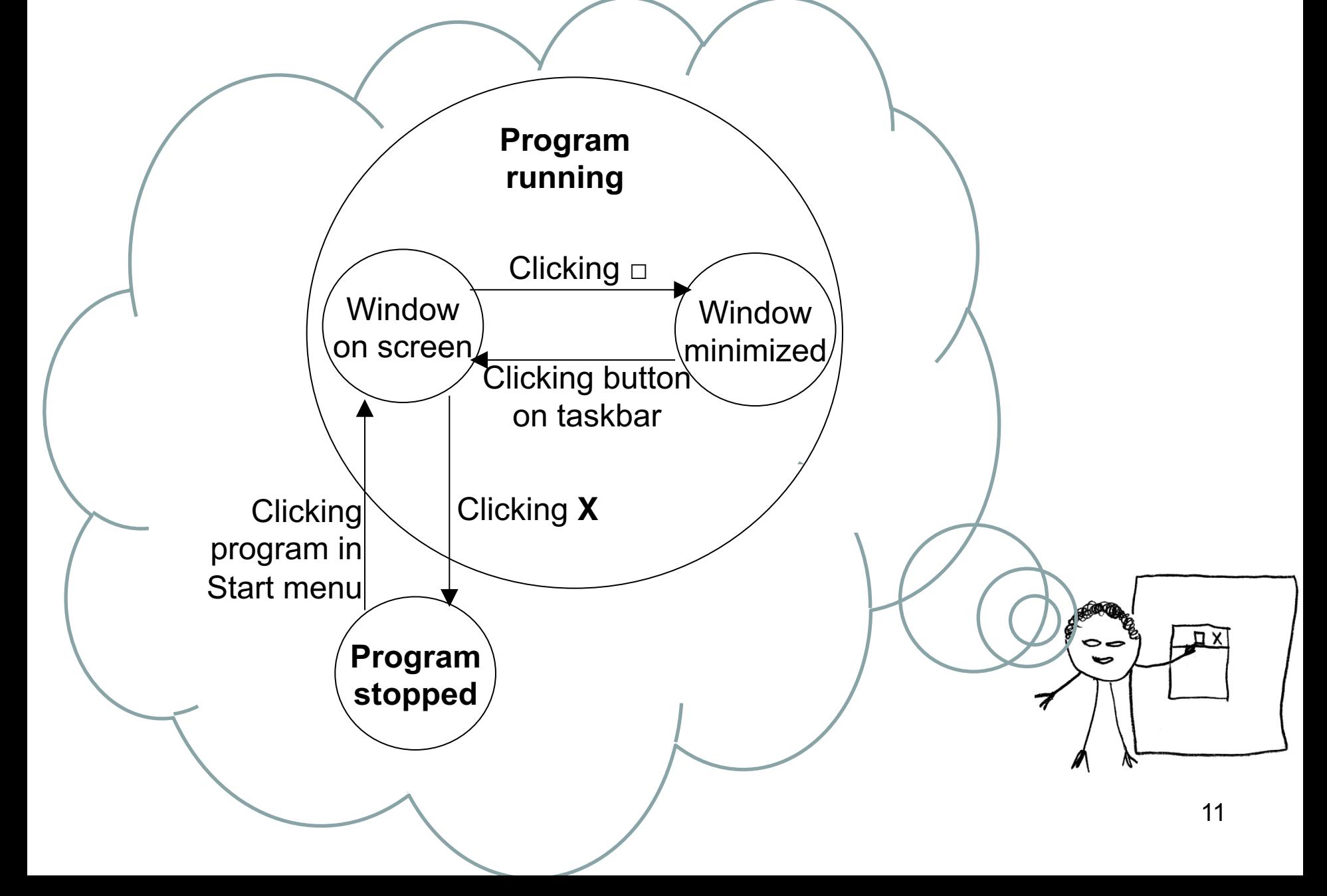

# Confronting misconceptions

I just completed the form, and now its lost! See, the Data Set Report from August is empty. The internet must be down.

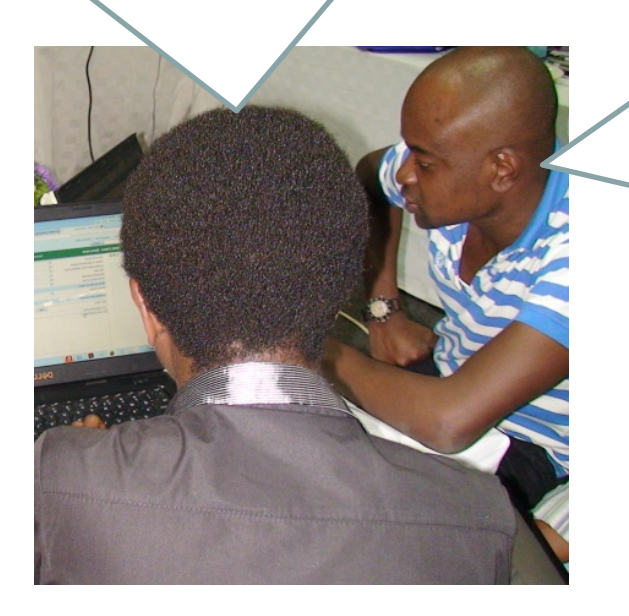

No, you see, data is not available in the reports until tomorrow. DHIS has to process them during the night.

### **Oral**

# Levels of ease of structuring data

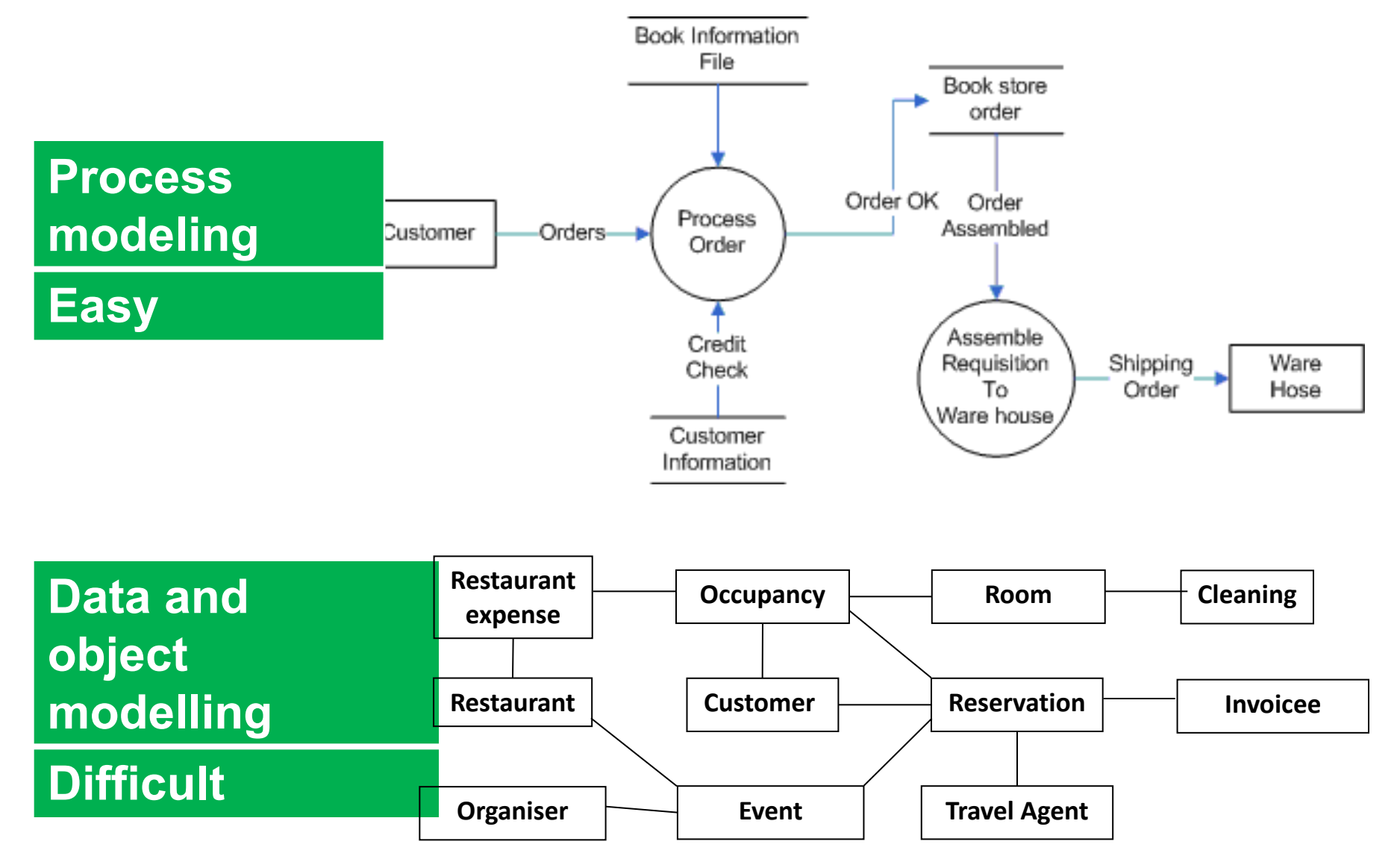

Vessey & Conger, 1994

# Structural models – scaffolds for structural understanding

- **Recognisable**
- **Simple** 
	- Only essentials

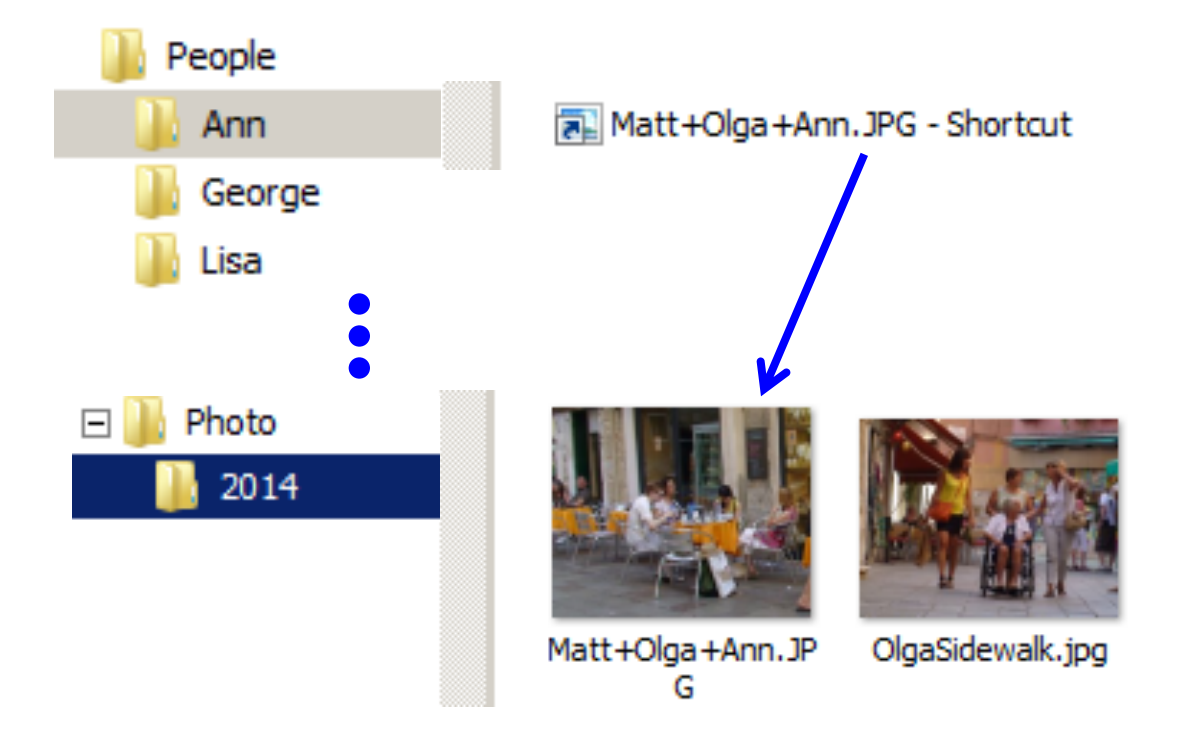

# Data structures

• 1-many relationship between customer and address

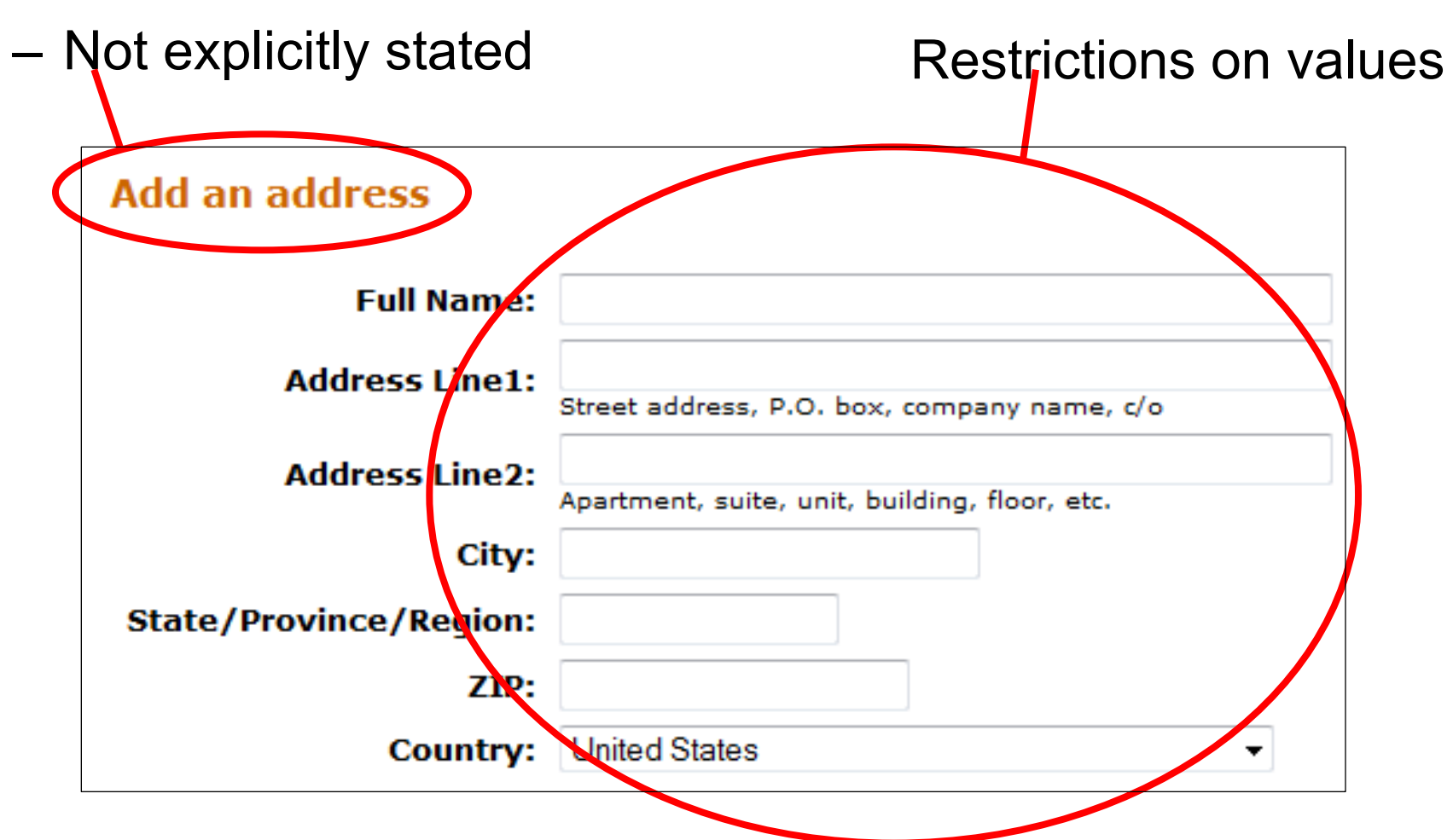

# 1. Find the data structures

**Outline views** 

- Outline
- **Representation system**  $\overline{4}$ 
	- · Semantics

**Slides** 

- Coupling a domain to
- Meaning
- Syntax
	- Symbols
	- . Rules for combining sy
- · Combined symbols
- Data models

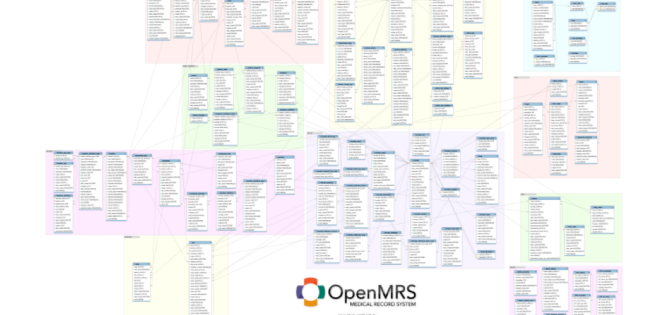

Deduce from user interface

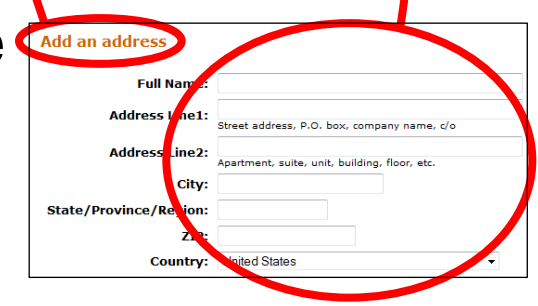

# 2. Decide main and sub structure types

**Sequence** 

Grid (array, matrix)

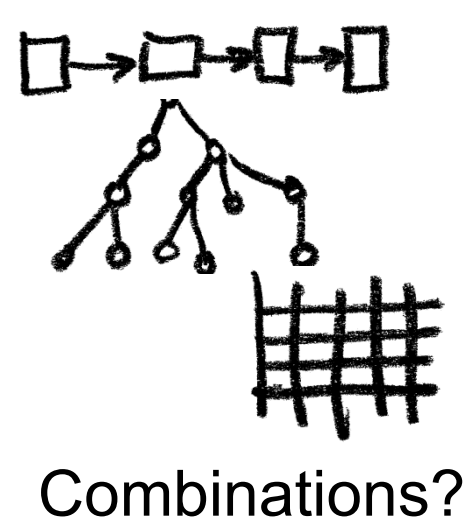

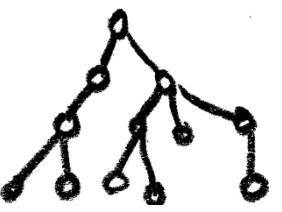

**Hierarchy** 

$$
\mathcal{L}^{\mathcal{P}^{\circ}}_{\mathcal{P}^{\circ}}
$$

**Network** 

17

# 3. Decide user group

- Most users
	- Entering and reporting  $\rightarrow$  Only data

**Visit** Visit-ID Patient Visit-type

- **Superusers** 
	- Setting up data structures  $\rightarrow$  Include types

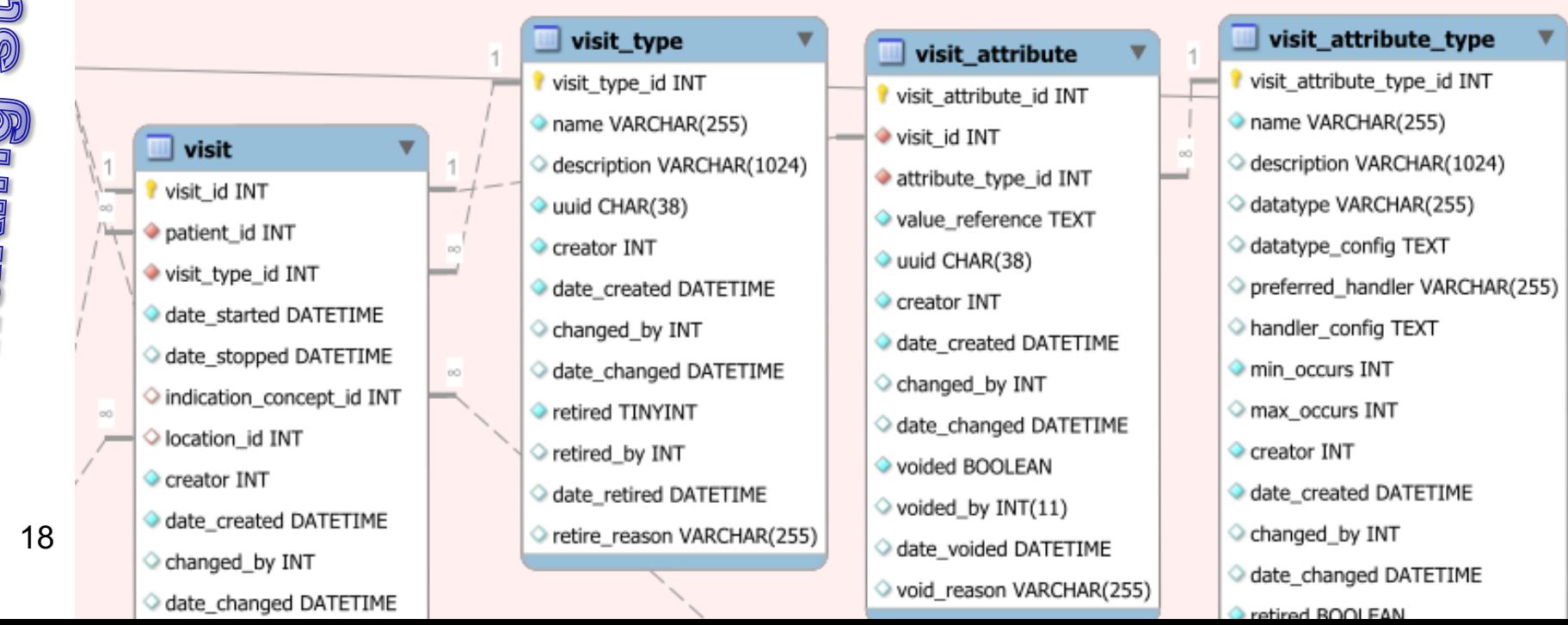

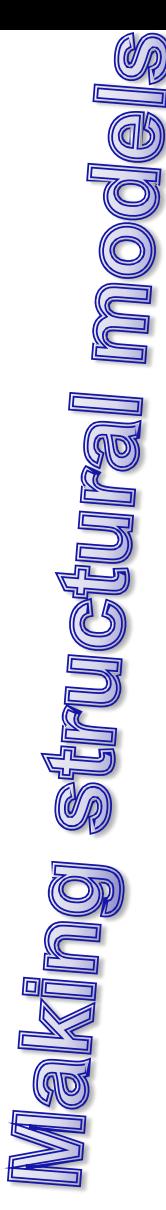

# 4. Include abstract entities

**Events** in the Domain represented by a record **Occupancy**

From date # nights # guests

• **Planned events**

**Reservation** From date # nights # guests Room type

# 5. Include examples

In the model

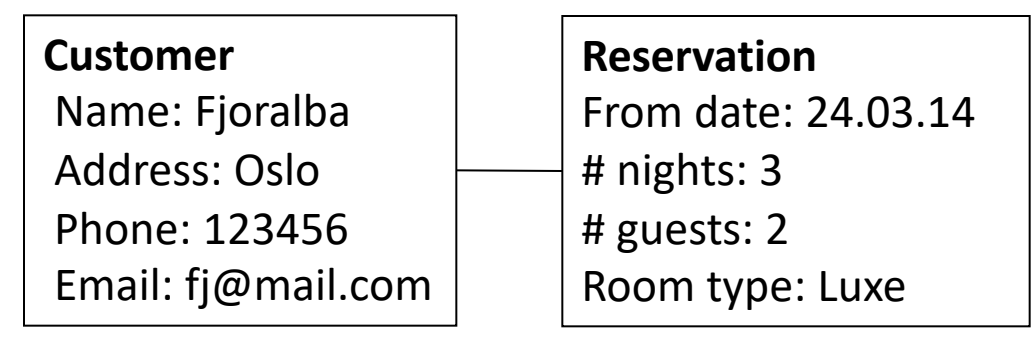

• Relate to recognisable places in the user interface

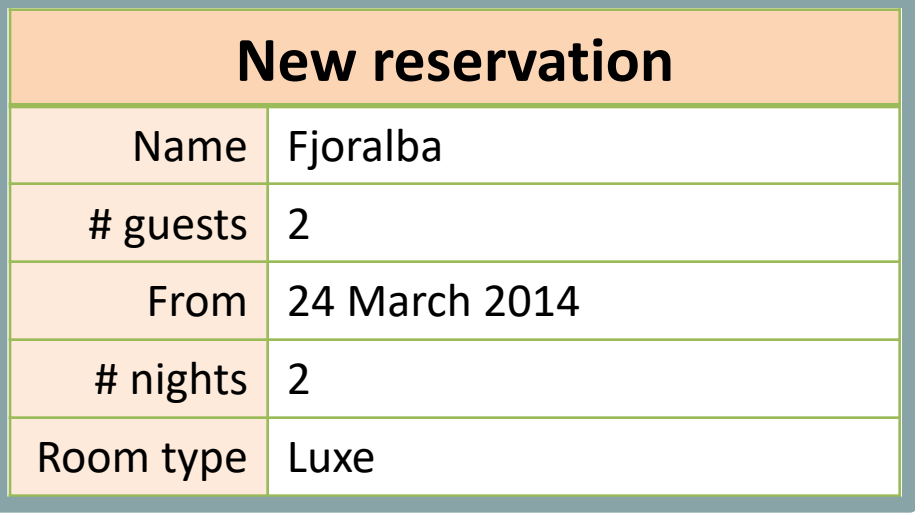

### Structural models for intermediate level users

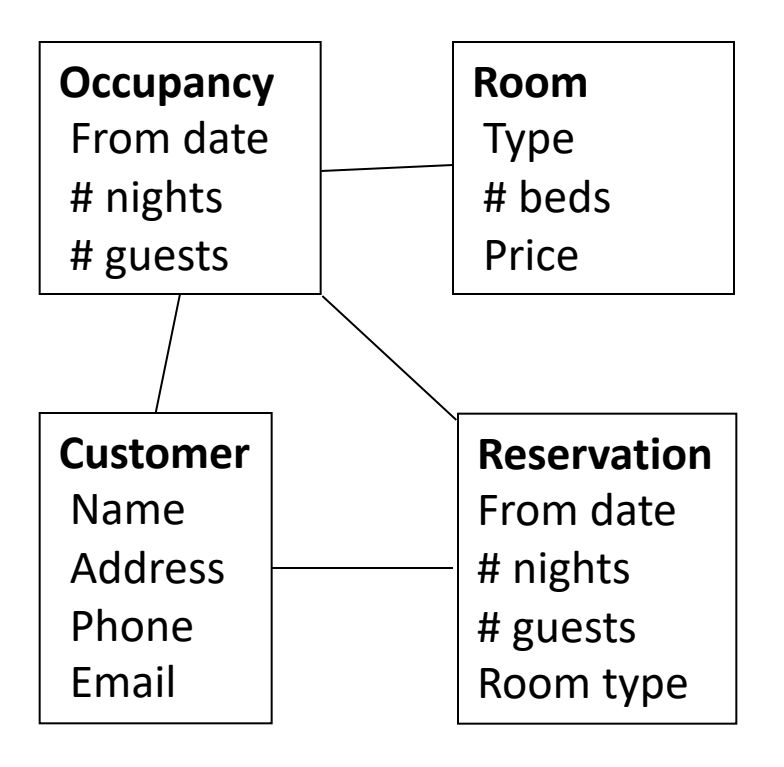

# Types and Instances

**Type** •Description of a common set of symbols and operations

> Integer Number without decimals

Calculation operators

**Account** Balance Owner Deposit **Withdraw** Class **Class Objects** 

# **Instances**

•A unit of data adhering to the type

$$
234 \bigg|_{-2} \quad 1 \, 000 \, 000
$$

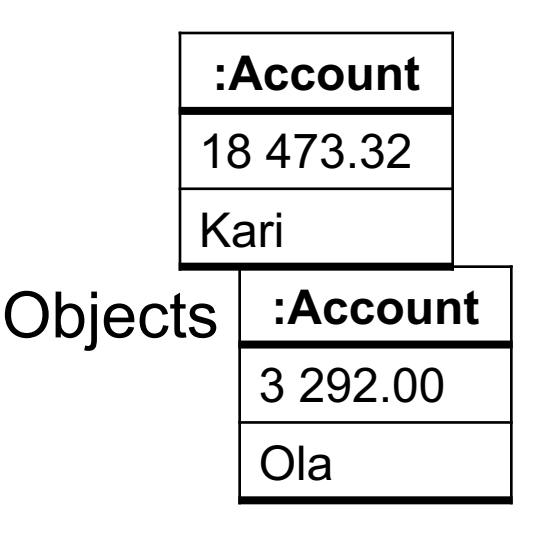

22

# Obtaining a structrural understanding

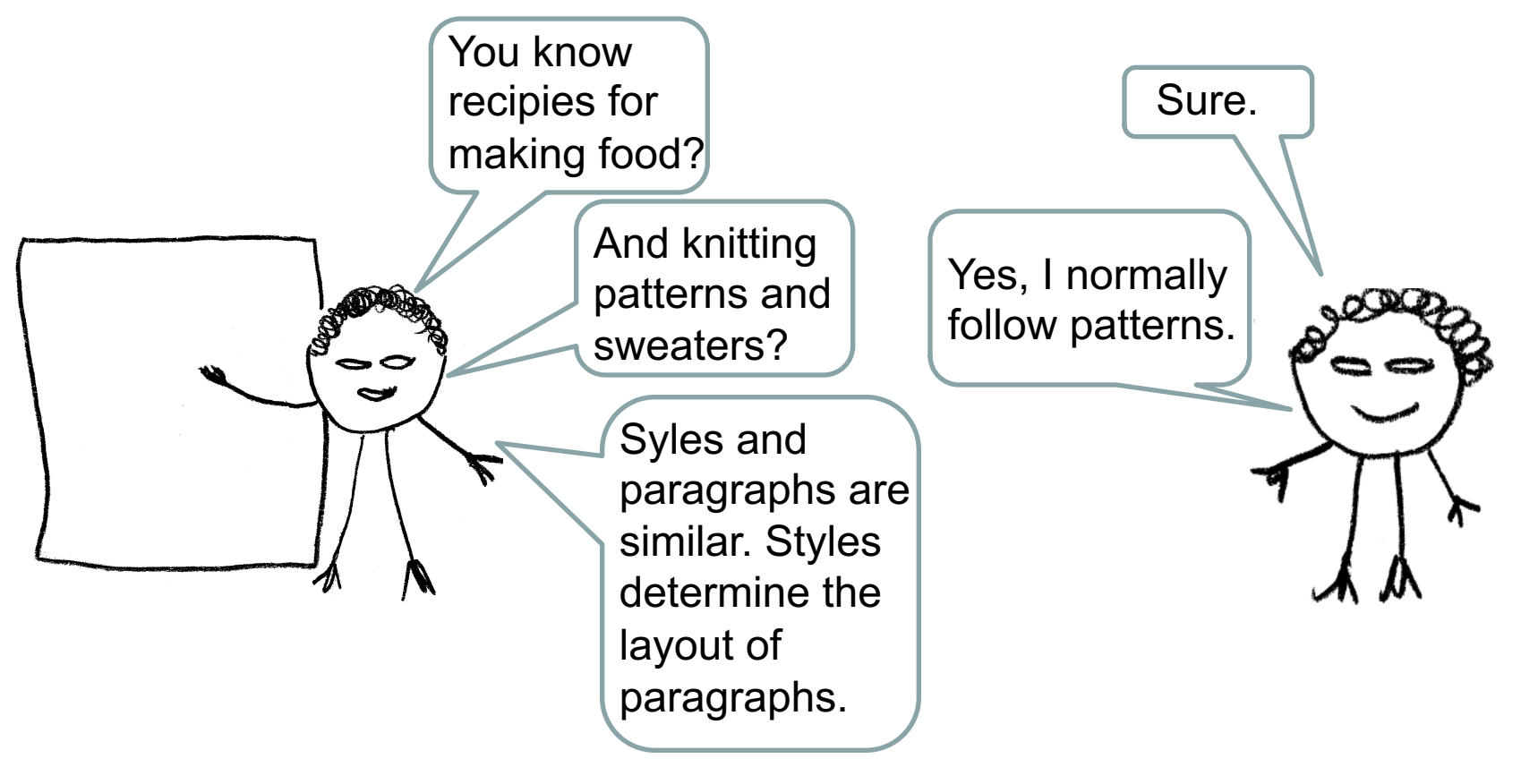

# Structural model of IT – Generalisation-specialisation

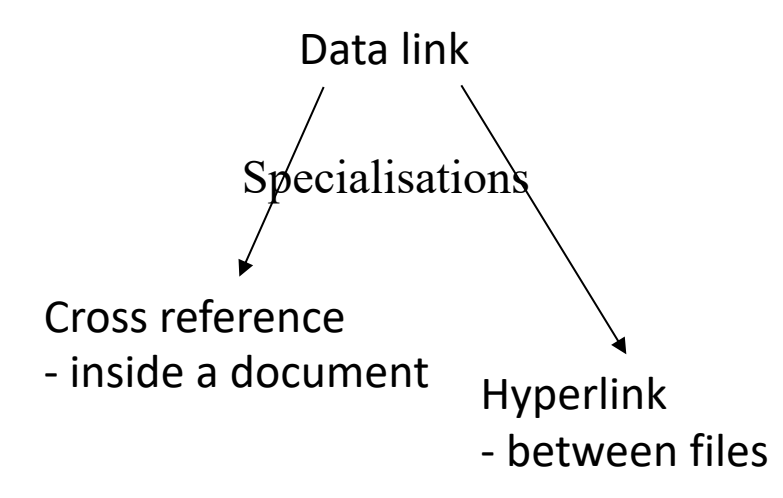

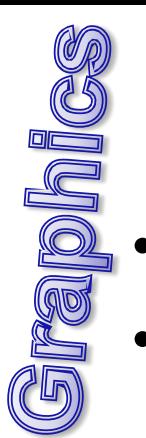

- **Recognisable**
- **Simple** 
	- Only essentials

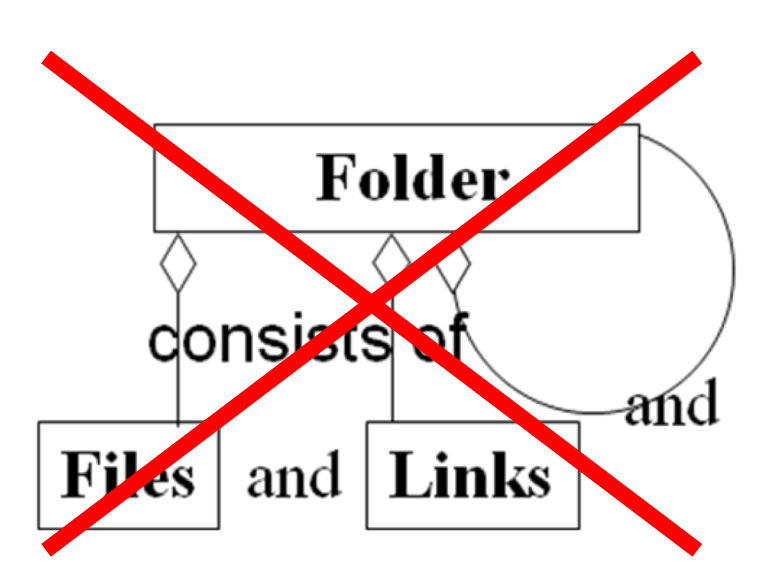

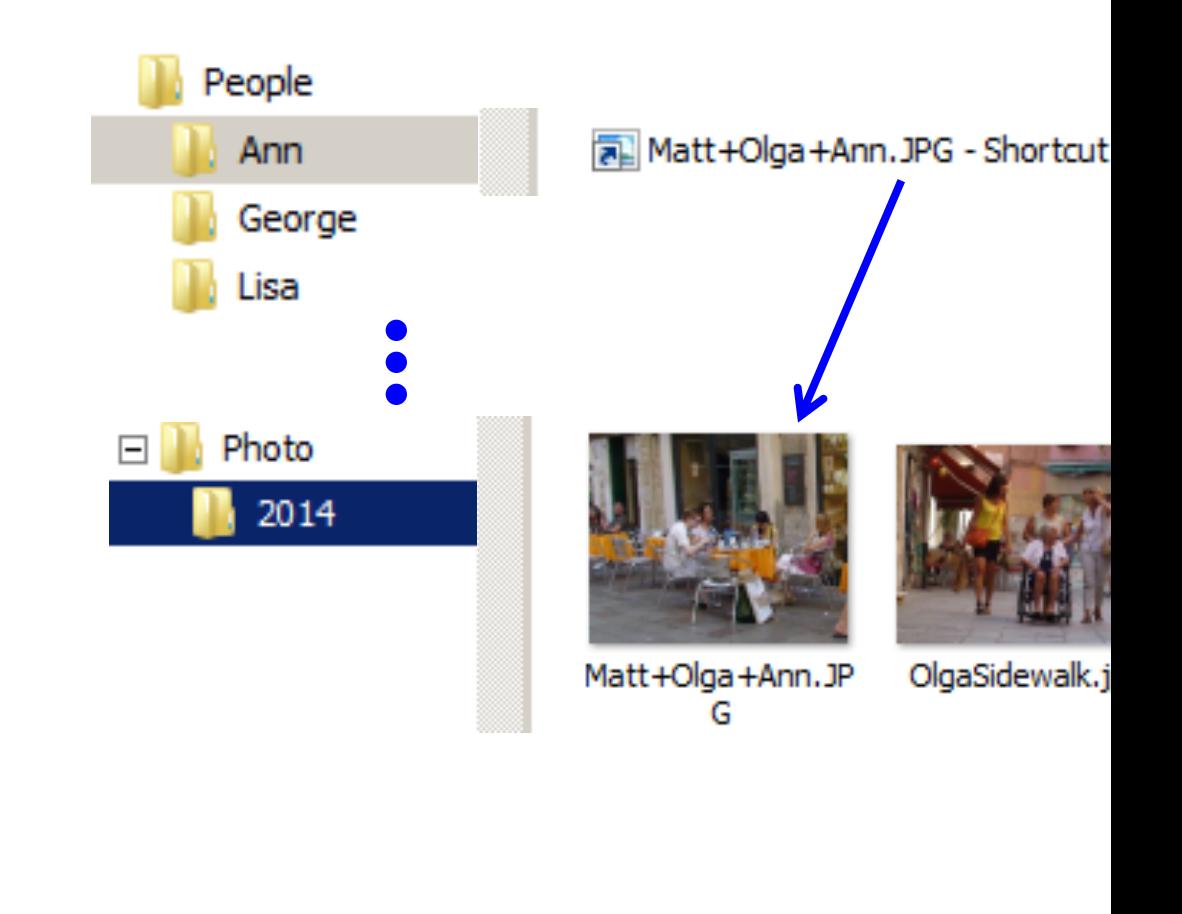

Unknown notation **Recognisable** 

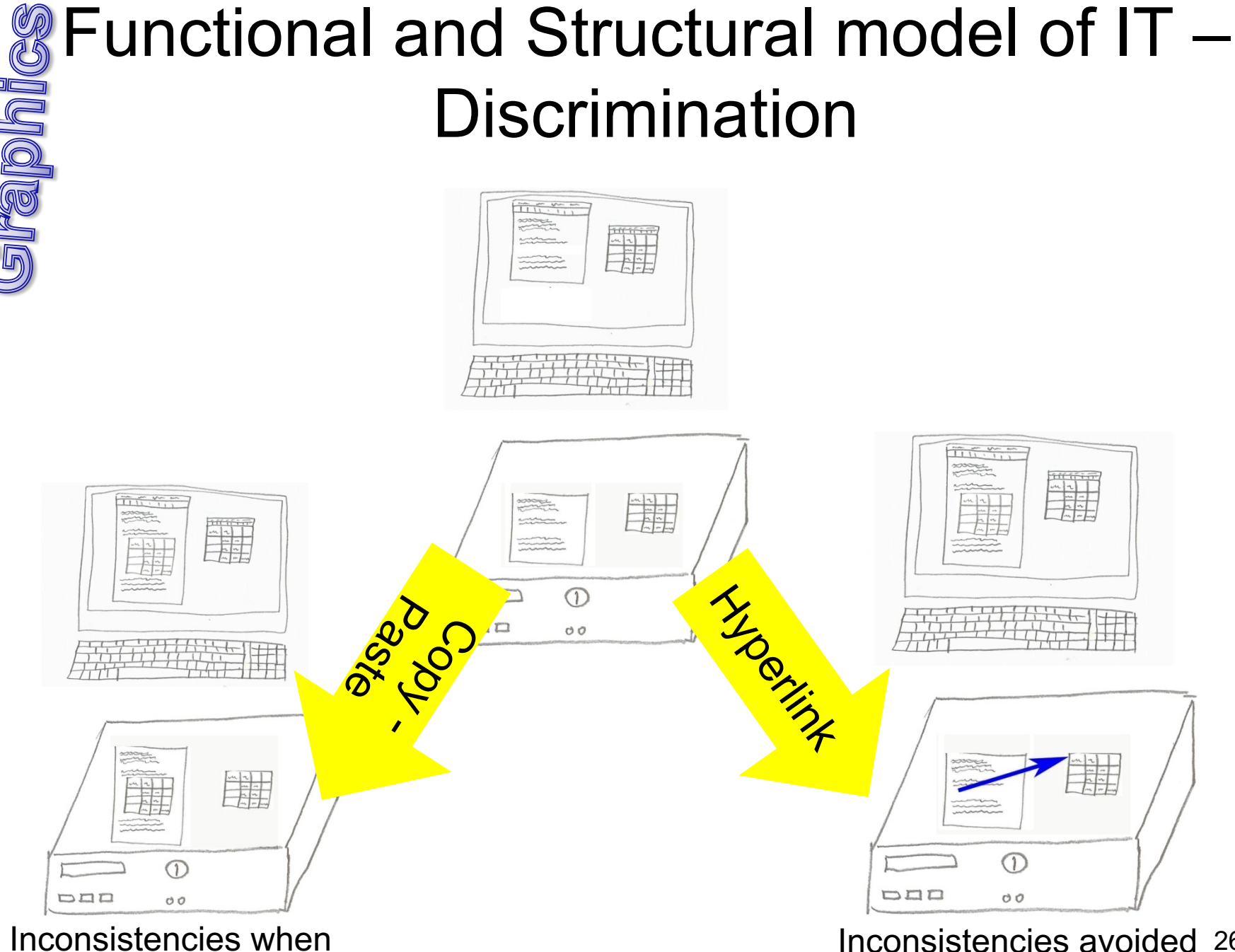

updating the spread sheet

26 Inconsistencies avoided

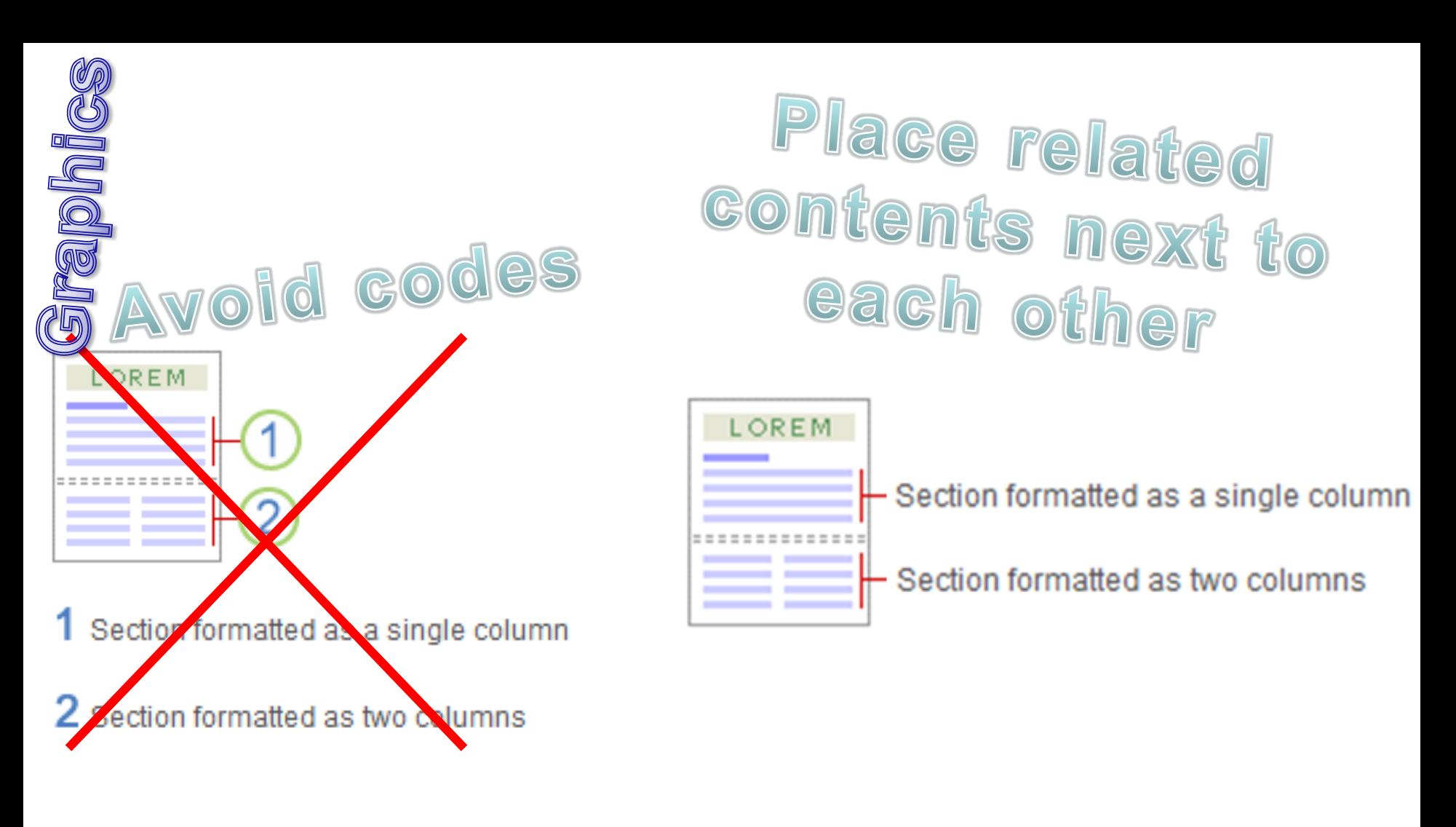

Microsoft Help Word > Page breaks and section breaks > Insert a section break

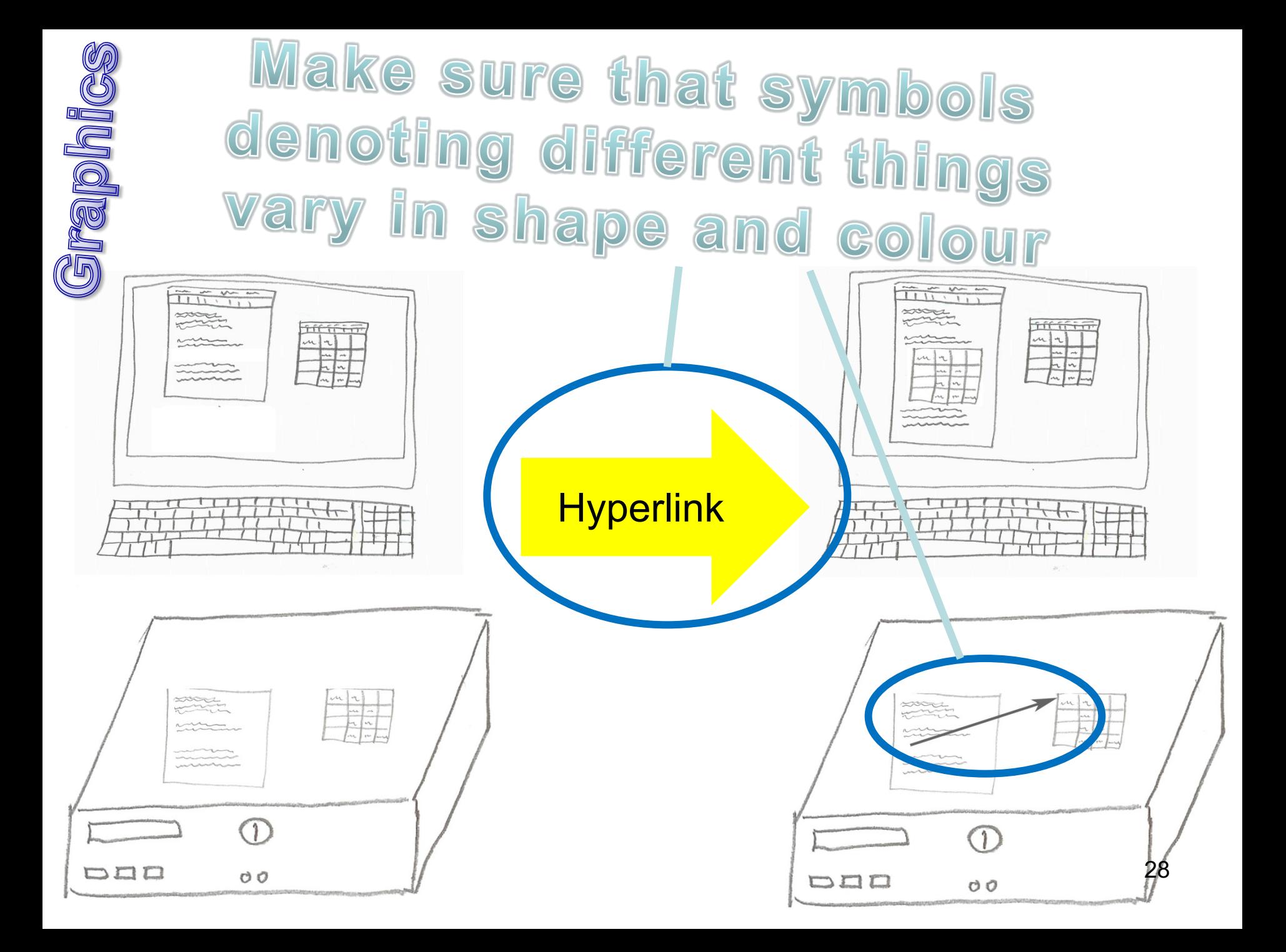

# Video

- Make learners feel being in a conversation
	- We and you
	- Learning agent
	- Natural voice
- Describe complex visuals with audio only

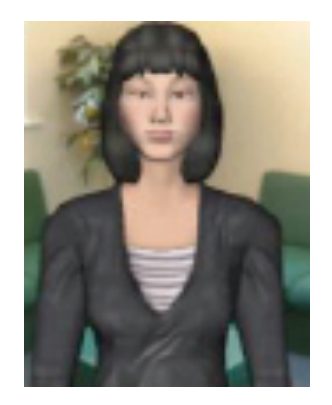

# Exploiting both the visual and oral channels

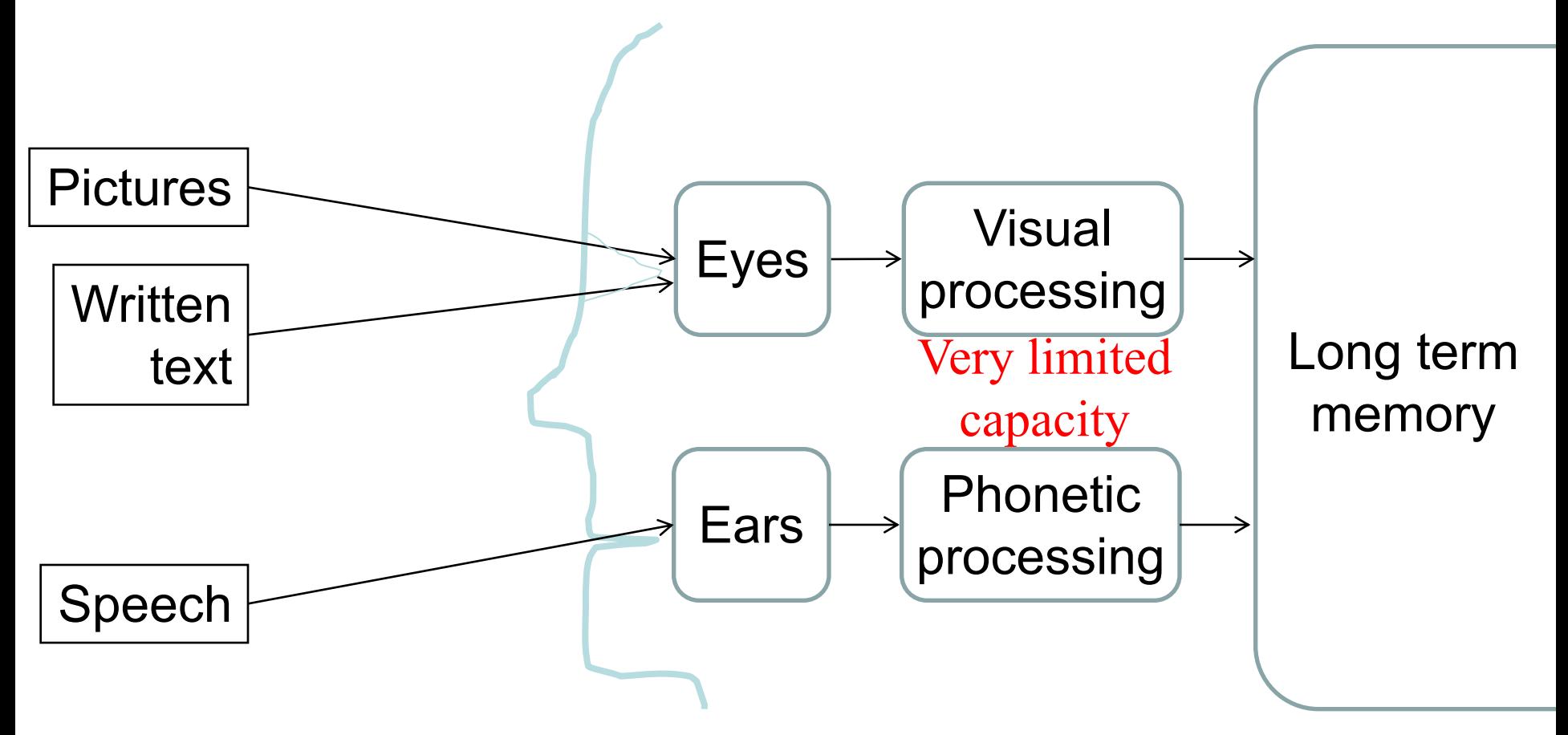

• Teaching and videos  $\rightarrow$ Minimum of written text

# Testing understanding

Questioning the learners

- $-$  What is a  $\dots$
- What is the result of …
- What is the difference between …

A style is a …

- a. document which looks good.
- b. collection of formatting for a document.
- c. common set of formatting for all paragraphs.
- d. collection of formatting for a paragraph.
- e. sequence of characters of the same shape.
- f. uniformly looking document.

#### **Not**

- How do you …
- Where do we find …

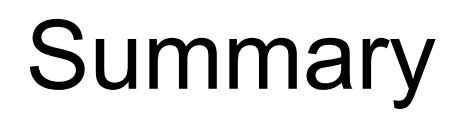

Which types of learning material does [this Excel tutorial](https://www.ablebits.com/office-addins-blog/2017/06/14/basic-excel-formulas-functions-examples/) consist of?

# **3. Provide functional and structural models and confront misconceptions.**